## YOUR FILES + INSTRUCTIONS

## RESUMETEMPLATE

If you are using Mac use the file marked for Pages. If you are using a PC Use the File Marked MS Word. If you would like to edit on any device using Canva, click the links below to access the files from your phone, laptop, or tablet. I have included a short instructional video to help you get started, but If you have any questions please reach out to me on Etsy and I will be happy to help!

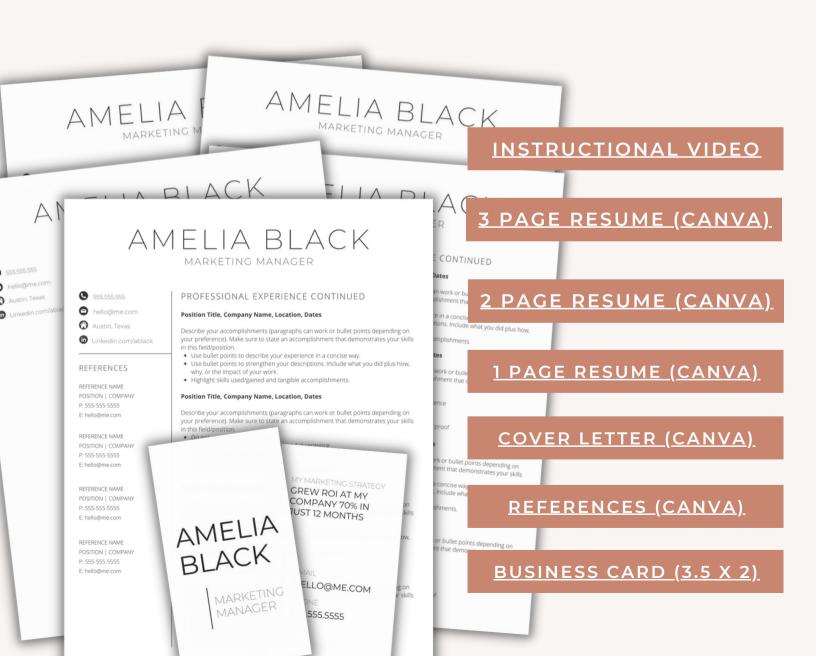